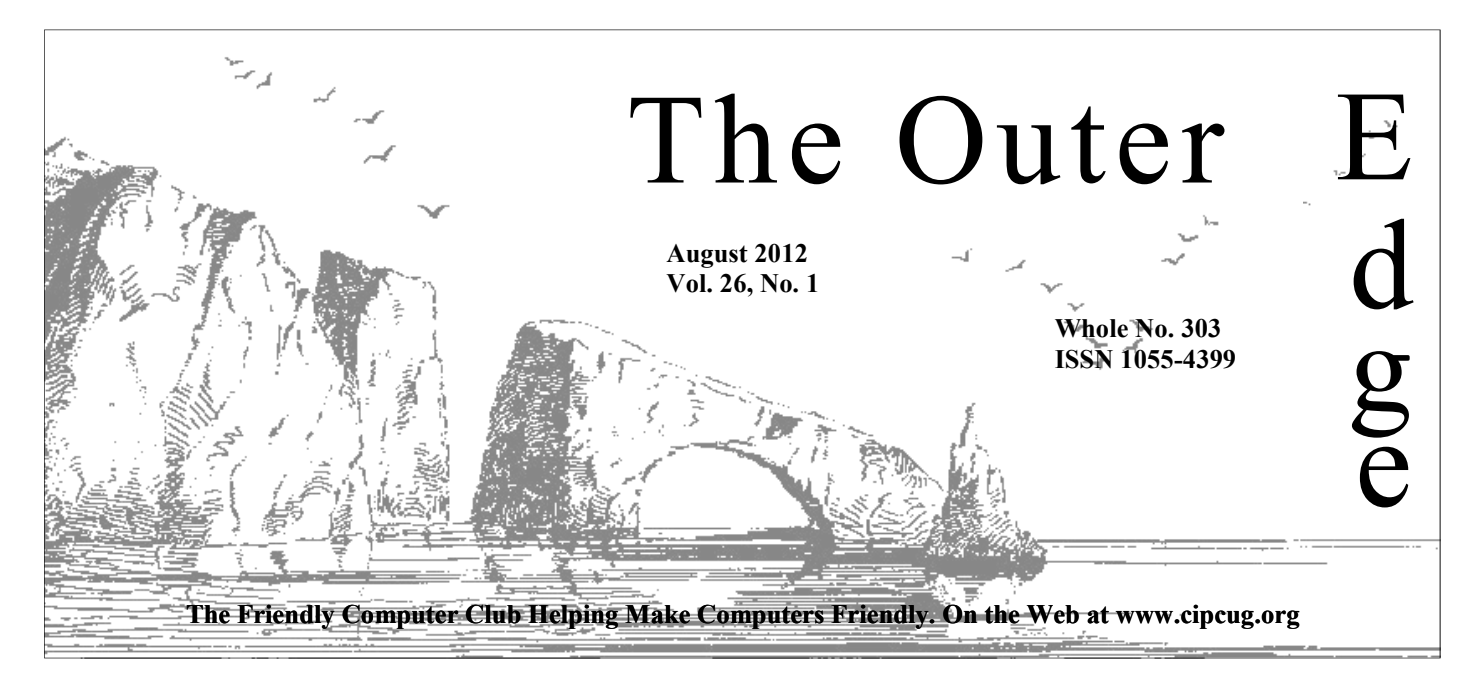

# \*\*\*\*\*\*\*\*\*\*\*\*\*\*\*\*\*\*\*\*\*\*\*\*

Attendance at the July general meeting: **44 members and guests.** 

## **To Contact CIPCUG**

The Outer Edge......................805-485-7121 General Information………...805-289-3960 Mailing Address...P.O. Box 51354, Oxnard, CA 93031-1354 On the Web: cipcug.org On Facebook: Facebook.com/groups/cipcug

# **Costs might force changes in TOE**

The time has come to do some serious thinking about our newsletter, The Outer Edge. In all probability, we are going to have to cease mailing copies to members.

In order to qualify for second-class postage rates, we need to mail 200 copies per month. Unfortunately, our membership has fallen to 178. We exchange newsletters with several clubs and organizations, so we are still mailing out 203 copies per month, but that is

## COMMAND.COM

**By Jim Brown, President**  *"Promoting the Harmony of Computer Education, and Camaraderie"* 

It is true: *"Time Marches On*, " and we are going to celebrate it. At our September regular meeting (Sept. 22, 2012), we will celebrate our computer club's 26<sup>th</sup> birthday.<br>The planning for the celebration is ongoing, and September regular meeting (Sept. 22, 2012), we will celebrate our computer club's  $26<sup>th</sup>$  birthday.

The planning for the celebration is ongoing, and we plan to have fun those who were instrumental in the establishment of this club, and honoring their dedication and sacrifices.

Following the meeting we plan to have a social lunch at the nearby Texas Cattle Company restaurant, which has a moderately priced

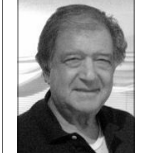

(\$10-\$15) menu, which we all can afford.

 The planning committee does have a few requests for our membership-

 Please sign up for the luncheon. We just need to know how many people plan to attend (we encourage you to bring your significant other) so that we can give an approximate count to the restaurant. You can sign up at our August meeting or use

**Brown** 

the CIPCUG.org website to let us know your intention.

 We also ask that if you have photos of the club (especially photos of the beginning years) you share them with us. Putting the photos on a disk would be great; however if you have individual photos we would like to display them and we promise to return the photos quickly.

Your help in these matters is greatly appreciated!!

As a reminder — the club members post a lot of information on Facebook. We encourage you to log on

So keep cool during the summer months and we will see you at our August meeting (Aug. 25, 2012).

## **Page 2** August 2012

# **Root Directory**

## **CIPCUG NEWS**

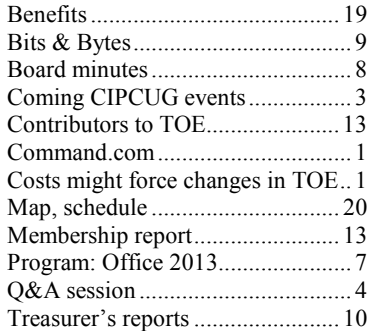

## **GENERAL**

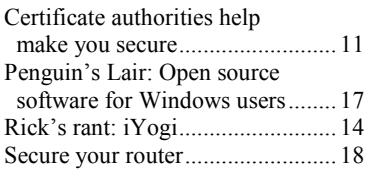

## **ADVERTISEMENTS**

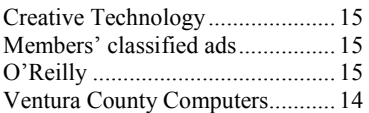

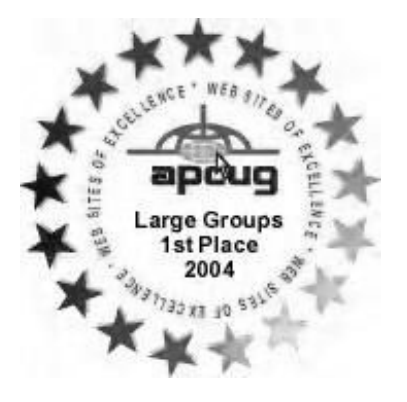

2006 Southwest User Group Helen Long Conference: second place in both the \*Deceased newsletter and Web site contests.

## **Channel Islands PC Users Group CIPCUG mailing address: P.O. Box 51354, Oxnard, CA 93031-1354**

## *Executive Committee*

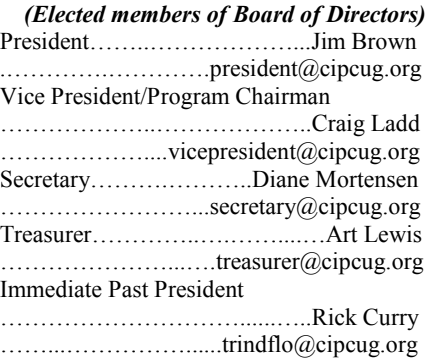

#### *(Appointed members of Board of Directors)*

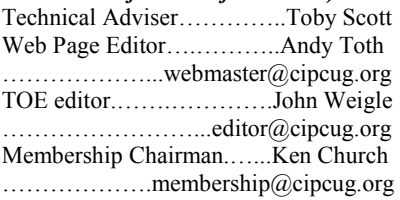

## *Ex-officio members of Board of Directors*

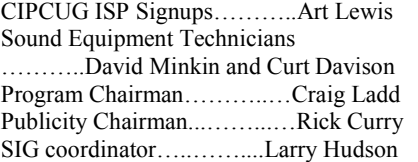

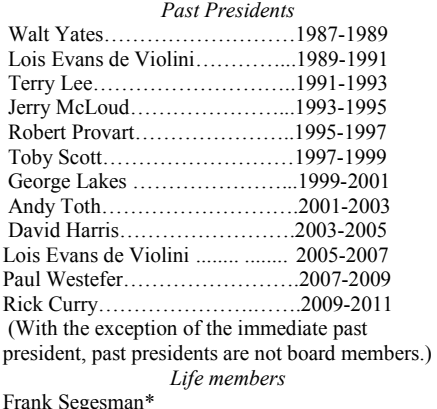

Frank Segesman\* Toby Scott Lois Evans de Violini Art Lewis

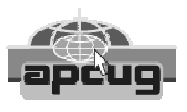

### **CIPCUG is a member of APCUG, The Association of PC Users Groups**

## **The Outer Edge**

Editor……………………..John Weigle P.O. Box 6536, Ventura CA 93006

485-7121……….jweigle@vcnet.com *The Outer Edge* is published monthly by Channel Islands PC Users Group (CIPCUG), P.O. Box 51354, Oxnard, Calif. 93031-1354. an independent, nonprofit corporation. Contents of *The Outer Edge* copyright 2001 © by Channel Islands PC Users Group.

 Permission for reproduction in whole or in part is granted to other computer user groups for internal nonprofit use provided credit is given to *The Outer Edge* and the authors of the reproduced material. All other reproduction is prohibited without prior written consent of Channel Islands PC Users Group.

**Opinions expressed in this journal are solely those of the authors or contributors, and do not necessarily represent those of Channel Islands PC Users Group, its officers or membership as a whole.** The information provided is believed to be correct and useful; however, no warranty, express or implied, is made by Channel Islands PC Users Group, its officers, editorial staff or contributors. This disclaimer extends to all losses, incidental or consequential, resulting from the use or application of the information provided.

 Channel Islands PC Users Group does not endorse or recommend any specific hardware or software products, dealers, distributors or manufacturers. All trademarked or registered trademarked names are acknowledged to be the property of their respective owners, and are used for editorial purposes only.

## *Advertising in The Outer Edge*

Advertising is accepted for computer-related materials, businesses and services only. Rates are for Camera-Ready copy (clear, clean black and white masters). Typesetting and graphics are available at an additional fee.

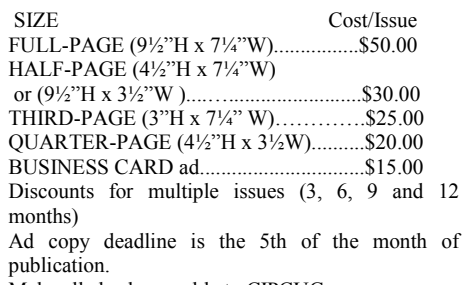

Make all checks payable to CIPCUG**.** 

Members' classified ads are free but are limited to 105 characters, including spaces.

# **Paper copies of TOE might disappear**

**CO orrection:** The developers of FileLocatorPro noted an error in my review of the program in the last issue. I said FileLocator Pro hadn't been updated since March 29, 2010, but that is actually Agent Ransack's last up noted an error in my review of the program in the last issue. I said FileLocator Pro hadn't been updated since March 29, 2010, but that is actually dated (at the time of the review) on Nov. 1, 2011, and was just re-updated. My apologies for confusing the two dates.

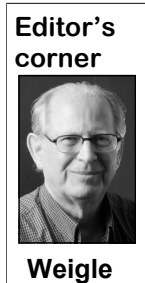

\* \* \* CIPCUG faces a problem that many other groups, families and individuals do — increasing costs and declining income — so the possibility of ending the printed version of TOE is again on the table. While the annual cost of TOE is about half of what it was in 1998-99, the number of members has also dropped. To keep our bulk mail permit, which cuts mailing costs to just over \$50 per month

in most months, we must mail 200 copies. Our current membership is 178; the balance of the mailing consists of copies sent to libraries, schools, former speakers and other user groups.

We face several options, with the most attractive one being attracting new members. That requires a concerted recruiting effort by all members along with a bigger and better publicity effort to attract people who don't know any of our members.

New revenue is also attractive, but someone has to figure out how to get it: raising dues (never an attractive plan and one that usually results in losing some members when renewal time comes), selling more copies of "Secret Guide to Computers" (yes, we still have some left), having a highly successful sale of the updated flash drives containing freeware when they become available later this year, finding advertisers for TOE or developing other fundraising.

Least attractive but maybe the only choice is to cut expenses. As Art Lewis' annual report (see page 11) explains, our annual expenses for insurance, rent and TOE come to \$6,176, while membership brings in only \$4,890. And periodically we have to buy computers, projectors and other equipment.

Eliminating the printed version of TOE *might* solve the financial problems, at least for several years, unless it also resulted in a great loss of members who prefer a printed version. Giving members a choice of printed or electronic versions would probably just take us below the minimum number needed for bulk mail rate, thus wiping out any savings by requiring first-class mailing of all the remaining copies. Your ideas are welcome. (For more on this subject, see page 1). — **John Weigle, editor** 

## Coming events **Security programs to be discussed this month**

## **Programs**

David Perry of Comodo has agreed to present our Aug. 25 program. Comodo offers a variety of computer security products for home and business users. More information about Comodo products can be found at the company's website at http:// www.comodo.com. meeting

The meeting starts at 8:45 a.m. in the Camarillo Boys & Girls Club, 1500 Temple Ave. (Ponderosa Drive and Temple Avenue), Camarillo (see the map on the last page.)

The doors open at 8 a.m. The pre-meeting SIGs starts at 8:45 a.m.

Other meeting dates for this year: Sept. 25th anniversary event Oct. 27 Nov. 17 (**third Saturday**) Dec. 15 (**third Saturday**)

**SIGs** 

The Special Interest Groups (SIGs) are sponsored by CIPCUG and led by volunteer club members. They are free to CIPCUG *(Continued on page 4)* 

## **Door prizes**

We have two types of raffle tickets: one for prizes offered by the presenter and one for club-provided prizes. The tickets for the presenter's prizes are free and limited to one per member.

The tickets for the club-provided prizes are \$1 each, \$5 for six tickets, \$10 for 13 tickets, \$15 for 20 tickets and \$20 for 27 tickets and are available to anyone. Those who can't stay until the drawing may sign their tickets and give the person selling the tickets a list of the prizes they would like in the order they'd pick them. Winners' prizes will be held until the next meeting.

## **Consignment table**

A consignment table is set up at every meeting. Anyone can buy, but only members can sell.

The club gets 10 percent of the sales price. Sold items must be picked up at the end of the day's meeting.

Any items not picked up will become the property of CIPCUG and will be subject to disposal at the club's discretion.

CIPCUG is not responsible in any way for items bought or sold at the table. Each item is sold as-is unless otherwise stated.

## **Meeting, SIG notices**

If you would like e-mail notices of regular meetings and SIGs, go to www.cipcug.org, where you'll find a link on the home page to sign up. The URL is cipcug.org/listserv.cfm.

**You will need your membership number, which is on the back cover of TOE, to complete the sign-up.** 

## Q&A **Web security certificates, archived Web sites**

### **Internet and networking SIG**

*The Boys & Girls Club has installed new sliding wall dividers, so we resumed the practice of having two pre-meeting SIGS in July. Toby Scott covered Internet and networking questions, and Jessica Scott met with a smaller group in the small room to discuss tablets and smartphones. This is the schedule we plan to stick with assuming there are no changes in the meeting room policies.* 

*Unless otherwise noted, Toby Scott answered the questions in the Internet and networking SIG, and Michael Shalkey handled the computer duties while also answering questions.* 

#### **Browser blocks Navy website**

Q: I learned that people can't access our Navy website and wonder what we can do about it. The IT folks gave me this printout, but I don't understand it (the sheet was given to Toby).

A: The site involved is a secure one, with the first portion of the address being HTTPS rather than HTTP. Browsers should show a lock at the top or bottom of their screens to indicate that the site is a secure one. Secure sites display certificates issued by a comparatively small

## **Internet SIG**

Browser blocks Navy website Archived web sites Spam emails AOL hack, password issues

## **This month's Q&A topics:**

Repairing Office programs Firefox problems

number of companies, but since the hack-will fill your hard drive with malware. ing of the Dutch company Digi-Notar, doors after the hacking), developers have made browsers more careful about invalid certificates.

Most people wouldn't recognize the from our ATM account. names of the companies that issue certificates.

secure site that has an invalid certificate because it can be a fraudulent site that

Chrome and calendars Sharing Google calendars File associations Excel numbering issues USB 3.0 Word problem Upgrade to USB 3.0 Changing task bar icons in XP

which issued certificates (and closed its bought something from Amazon on what Audience: A couple of years ago, we said it was a secure site. It was a store on the Amazon site. A couple of months later, someone in Germany took \$200

The message in this case means that break-in was a result of the secure site. the certificate for the site was allowed to As we've said before here, the most danexpire. It's possible to go to such sites gerous place to use a credit card is in a anyway — the warning message gives restaurant that takes the card out of your you the option to do so — but unless sight. When that happens the restaurant you're absolutely certain of what you're employee can make a copy of the card, doing and that the site is valid, bypassing write down the information or make a the warning is a bad move. As a general purchase. Amazon has strict security polirule, you don't want to go to a purported cies and standards, and it's unlikely that A: Unless you didn't use the card anywhere else, you can't be sure that the

*(Continued on page 5)* 

# **More on coming events ...**

#### members. *(Continued from page 3)*

Other than those presented during or just after the regular meeting, the SIGs run from 6:30 to 8:30 p.m. at Ventura County Computers, 2175 Goodyear Ave., Unit 117, Ventura; phone 289-3960. From the 101 Freeway, exit at Telephone, take Telephone south to McGrath, turn left and go one block. Turn right on Goodyear and right again into the second driveway. Unit 117 is the back, right corner of the building. The pre-meeting SIGs are at 8:45 a.m. at the Boys & Girls Club. The after-meeting SIG is at loca-

tions to be announced on the meeting SIGs. day.

## **The general schedule:**

Fourth Tuesday: Linux.

Fourth Saturday (or the regular meeting day): Social Media SIG (Jessica Scott and Mark Maidel) or Internet and questions that may come up. connectivity SIG (Toby Scott), 8:45 a.m. The location of Michael Shalkey's aftermeeting SIG, on days there is one, is announced at the meeting.

The July and August schedules:

## **August**

**Saturday, Aug. 25:** Regular meeting, pre-meeting Social Media and Internet

**Tuesday, Aug. 28:** Linux SIG. Topic: We will let our freshly installed Ubuntu 12.04 PC upgrade its software to current versions, discuss open source software for Windows, and ask and answer any

## **September**

**Saturday, Sept. 22:** Pre-meeting Social Media and Internet, connectivity SIGs.

**Tuesday, Sept. 25:** Linux SIG. Topic: TBA.

**Be sure to check the calendar on cipcug.org for updates on event programs, dates and times.** 

### **August 2012 The Outer Edge Page 5**

## CIPCUG news and events

## *(Continued from page 4)*

so for only a \$200 purchase.

Microsoft has a list of certificate providers that it accepts, and the list changes regularly. The message says Microsoft is automatically when AOL spotted the the second and third letters. I can rememno longer accepting Navy certification. spam messages. Chances are that your ber my password just by knowing the You can add the domain to your allowed list if you're positive the site is OK and not a fraud.

GRC.com has many features, including podcasts of a regular security program. He took a lot of flak recently because people trying to log on to hear a podcast Don't use the same password on one site were getting notices that the certificate that you use on any other site. was invalid. Gibson apologized and said he'd meant to renew the certificate the of Yahoo passwords that also affected day before and forgot. *(For more information on certificates, see the article on page 11. — Editor)* 

### **Archived web sites**

Q: I read an article in the newspaper about someone being ordered to remove some information from the Web, but the person given the order could not get it removed from Wayback Machine and other archive sites. I thought the archival sites were something new.

A: Wayback Machine (http://<br>hive.org/web/web.php) has been  $archive.org/web/web.php)$  has around for quite a while. It has what I think is my second webpage from 1996 or 1997 saved and available for viewing. It's almost impossible to remove information from the Web because of Wayback Machine and other archiving sites.

#### **Spam emails**

Q: My husband is getting spam addressed to someone else.

A: The sender is using BCC to hide the addresses of all but one recipient. Senders can also spoof what shows as the sender of a message. The header will tell you what IP address the mail is coming from, but that has little value for most people. It's useful to people like me because I run email servers. If a lot of spam shows up from a given IP address, I'll block that site's mail from entering my system.

#### **AOL hack, password issues**

Q: I have a friend who has AOL. He found that his address book and been hacked, but I didn't get any of the spam

anyone planning to violate them would do really nasty letter from them saying he AOL, I'd change the second and third was violating his contract terms. I don't letters of my basic password to O and L. think that's reasonable.

Michael Shalkey: Steve Gibson's word for that site as he uses for email. A base word is spelled phonetically. friend had an easy-to-guess password or name of the site. And if anyone sees my he used his email address when he regis-password for just one site, there's no way tered for a site and used the same pass-to figure out what I'm doing because the hacker who had a name and email address would start testing them on other sites.

> Michael Shalkey: There was a breach ing. Gmail, Hotmail and AOL (see details at http://preview.tinyurl.com/6utyde4) earlier this month. When you sign up for Web pages, you give a name and password. If the site is poorly administered and stores that information in a spreadsheet, it's fairly easy to hack into. You have to depend on the sites you use to store the information properly because you have no way to know how they're doing it.

Toby Scott: That's why we included KeePass on the last freeware flash drive. You store your passwords in the program and create a strong password for the pro-my password? gram. That's the only password you have to remember after that. A new program, LastPass, has gotten good reviews, and it might be the one we put on the new flash help? drive, coming out later this year.

Michael Shalkey: People running mail servers should not keep passwords and email addresses together. Some companies announce hacks; others don't, unless forced to.

use different passwords for all logins and person. make them fairly complex. The Sony PlayStation hack showed that only 17 percent of the hacked passwords had a non-alphanumeric character. It's pretty easy to do a password that won't be certain characters? hacked. I use a five-character word — a Russian word spelled phonetically — and address, establish a junk one to get the change the second and third characters to confirmation of your account or order and something related to the website. I can kill it or let it die after you print the con then pad it out with other characters if

messages. He contacted AOL and got a need be. For instance, if the site was A: The letter was probably generated easy to pick a new base word and change If I need to change my passwords, it's

and the password for the email account profanity as a password. I was having Audience: I'd suggest you don't use trouble with a site and speaking to a Mary Poppins-type tech person and had to tell her the password. It was a bit embarrass-

> A: Now you probably could use that because they wouldn't ask you for the password. They'd walk you through your security questions and then reset the password and send it to you so you could login and change it something else.

Q: Can I store passwords in Dropbox? A: Dropbox has been hacked.

Michael Shalkey: Dropbox has also said it will comply with governmental demands for data stored on its site. If you put the information in an encrypted Zip file, you should be safe.

Q: So I have to have a password to get

A: Yes, but you only have to remember one password, not dozens.

Q: What's the best site for password

A: As new attacks occur and technology advances, everything written five years ago is out of date. It's hard to recommend a single site as best.

the news breaks somewhere and they're is to find someone who is up to date in a Toby Scott: What you need to do is keeps up to date. Then work with that Michael Shalkey: The best approach field you want information about and who

> Toby Scott: Find a site you like and that you understand and follow it.

> Q: What do you do at a site that wants a long password or one that won't allow

A: If you have to provide an email *(Continued on page 6)* 

#### Page 6 **The Outer Edge August 2012 Page 6** August 2012

#### *(Continued from page 5)*

firmation message or download it to your hard drive. I have several throwaway accounts for such uses, but it's easy for me because I run a mail server.

Q: Do they ever close those junk accounts?

A: Yes, usually after about six months of non-use.

Michael Shalkey: Sometimes they'll revive them if you ask, but the messages will be gone.

#### **Regular Q&A session**

#### **Repairing Office programs**

Toby Scott: I had an email from Art Lewis, who said that Word icons had disappeared from both his desktop and the Start menu. Fortunately, it's easy to fix. Go to Control Panel > Programs and Features > Uninstall or Change a program. Highlight the program and click on Uninstall/Change. Pick the Repair option, which will check to see that all the Word files are in the right place and the versions are correct. This works in all the Office programs.

Sometimes, Office gets out of sync a program won't open or shows some other issues. This method will work 75 percent of the time for such problems.

Q: Do you need the installation disk?

A: Generally, no. If you're adding features you might need it.

Q: Does this work with other programs?

A: None that I know of. It's an excellent feature for Office programs, however.

Q: What about Microsoft's Fix-It center?

A: Fix-It center is aimed at some specific problems, such as failed updates or a CD that isn't working. The Repair option is much more general.

## **Firefox problems**

Q: I'm having a problem with Firefox that seems to be growing. Videos aren't playing, and some pictures aren't showing. I've tried uninstalling and reinstalling Firefox and I've updated the extensions.

A: Go to Tools  $>$  Add-ons  $>$  Extensions. The problem is almost always a result of an extension. Consider NoScript

CIPCUG news and events

and Flash Blocker. NoScript is built in by can try disabling suspects one at a time or you can start Firefox in safe mode (hold How many more years do you have? down the shift key and click on the Firefox icon). If that solves the problem, you know one of the extensions is the cause. Go back and start one at a time until the problem returns, or enable everything and disable one at a time. When the problems resume, you'll know which extension is the cause. You can disable it or if it's something you really want and use search to see if there's a later version that doesn't cause the problem.

Q: Could this help with my invisible check boxes problem?

A: It might. It won't hurt to try it.

### **Chrome and calendars**

Q: Is there a way to export my Google calendar to my hard drive as a backup? I've been able to export my contacts to an Excel spreadsheet but can't find a way to save the calendar.

calendar, but I don't think you have to losing the information.

Michael Shalkey: I don't think there's dars. a program that will read the calendar indrive.

Toby Scott: The calendar isn't designed to be backed up locally.

Audience: You can synch the information with Outlook and Thunderbird's tions in Windows 7? Lightning.

Michael: There's a sync tool for mobile and for Outlook. There is also an export to mobile device function.

Toby Scott: There is a synch tool to Outlook and the Thunderbird calendar that might do it.

Michael Shalkey: Play around with the Use Offline feature in the Google calendar.

Did anyone else read about Mozilla's plans to stop further development of Thunderbird? It's going to be put in maintenance mode, meaning there will be no further development of features, but there will be security and stability updates. (The details can be found at http:// preview.tinyurl.com/czr7a7w and at http://tinyurl.com/chydvof).

default, but it can still be disabled. You velopment it does raise the question if Toby Scott: If there's no further de-Thunderbird will work in Windows 10.

Audience: I prefer Sunbird.

Toby Scott: But it's also at end of life. Mozilla is putting its energy into an operating system and tablets. If there weren't smartphones and tablets, there would be no metro on Windows 8.

## **Sharing Google calendars**

Q: Does Google calendar allow sharing? Is it the best solution

A: Yahoo is also popular. There are a lot of calendars out there. Google calendar is easy to use and probably known to more people. I couldn't pick a "best." Google is terminating a whole bunch of programs that aren't in line with the core of the business, which is advertising.

A: I don't know of a way to save the counts for them. Go to your Google calworry about the cloud disappearing and calendar(s) you want to share. Open the The calendars can be shared. You send people a link to the calendar you want to share and they can follow it to get the information. You don't establish acendar and you'll find a spot to select the drop down menu to find the list of calen-

formation even if you get it to the hard CIPCUG website. It's a public calendar, We have a Google calendar on the meaning that anyone can see it, but only a few people can change it.

### **File associations**

Q: How do I change the file associa-

A: File associations determine what program automatically opens certain types of files. You can right click on a file of the type you want to change the association for and pick the program you want to open it. Check the box to always use this program (you can change your mind at any time by repeating the process). You have to have the program installed on the computer, of course.

#### **Excel numbering issues**

Q: In Excel, I deleted a row, but the row numbers did not update. It's a membership list and now it goes 1, 2, 3, 5, rather than 1, 2, 3, 4, 5.

A: You hid the numbers when you deleted the line. Right click on the row and use unhide to bring the missing num-

## Program: Office 2013 **Next Microsoft suite promotes working on cloud**

## **By John Weigle**

*jweigle@vcnet.com* 

France Community Control of Microsoft's next Of-<br>
fice suite, Office 2013, were<br>
previewed at the July meeting<br>
by Toby Scott and Michael<br>
Shalkey, both of whom were impressed fice suite, Office 2013, were previewed at the July meeting by Toby Scott and Michael by what they had learned.

Office 2013 is designed to be a unifying product, meaning that it's designed to be used on all communications devices and it unifies the stand-alone Office 2013 program and the online Office 365 cloud version. Sometimes Microsoft's website will say "Office 2013" and sometimes "Office 365," but they are now both part of the Office preview. The preview version lets you install it on five devices, such as his and her cellphones, laptops, and desktops.

"It is designed from the ground up to be an instant, across-the-Internet communications device, and that means basically it's not designed to take your Word files and store them in My Documents and tether them to your desktop because that

model won't work in a distributed infor-date. mation world," Scott said. "This is an application built entirely upon the cloud." clude an automatic update to the next

bytes of storage, but when the final ver-ditional cost, he said. sion is released the documents stored in oriented, users can also save documents do with the old Office," Scott said. to their hard drives. Information on the final version of Office 2013 is released.

pected late this year, but some predict only. that it won't be until early next year.

and install it on their hard drives or pay a said. The preview version includes Acmonthly fee to rent it and use it on the cess, Outlook, Publisher, Word, Onecloud. Prices have not been announced.

your data back down to your computer," sions of the full programs, he added. he said, but you don't have to worry about keeping the Office programs up to

The promo version gives you 20 giga-version of Office or if that will be an ad-It's not clear yet if the rental will in-

the SkyDrive account will disappear. thing in the cloud they can do a lot of Even though the programs are cloud- really, really neat things that you couldn't "Because of the ability to have every-

hard drive will not disappear when the said. You'll still be able to buy a version Release of the final version is ex-Later versions of Office will be cloud This will be a "bridge product," he that you can install on your computer.

Users will be able to buy the software ty much the same as they did before," he The advantage of renting the soft-"at least as fully featured as the Office ware, Scott said, is that users will always 2010 programs." Current online versions, have the latest version with all updates including Office 365 and SkyDrive's installed automatically. "You can migrate online version, are stripped-down ver-All the Office products "operate pret-Note, PowerPoint and Excel, and they're

> "Office 2013 has everything pretty *(Continued on page 8)*

# **More on Q&A ...**

#### *(Continued from page 6)*

ber back. To delete a row, click on the row and select delete. The numbers will faster than 2.0, but you won't get the full then adjust automatically.

pick the row or column to delete from the hours. dropdown menu.

### **USB 3.0**

was on an external hard drive. I put that disabled. It says I can click to enable drive in a new computer and want to copy them, but I'm afraid to. the music to a new and larger USB 3.0 external hard drive. The new computer got externally — that is, you didn't create has two USB 3.0 ports. The input speed it. Your security programs don't know if on the original external drive was USB the macros are safe, so the warning is 2.0. What speed will I get when I copy saying that you don't enable the macros the files?

A: The copy will go much faster.

byte hard drive for about \$100, so I can infect flash drives and you can get

bought two.

Audience: I go to Home > Delete and 14-hour project should be about two A: USB 3 is approximately 10 times speed because of Windows. What was a

#### **Word problem**

Q: I have a large file of music that security warning that macros have been

Q: Western Digital has a new 2 tera-enable them because there is malware that unless you know absolutely they're safe. Unless you know it needs macros, don't

them by enabling the macros.

## **Upgrade to USB 3.0**

Q: Can you upgrade laptops and desktops to USB 3.0?

Q: I have a Word document that has a Some will be upgradeable and some A: On a desktop you'll have to put a riser card in the back unless it's a real old computer. Laptops are more problematic. won't. You'll need a PC card slot.

## **Changing task bar icons in XP**

A: That was probably a Word file you taskbar icons in Windows XP. How do I Q: I need to change the size of the do it? I need to run it on a large screen.

A: It's pretty much the same as in Windows 7. Right click on the Start menu and go to customize. You'll have the choice of small and large icons. The problem is that it may already be using large icons. When XP came out, no one had 24 inch screens.

## **Minutes of July board of directors meeting**

## **By Diane Mortensen**

monthly meeting on July 28, 2012. Members not in attendance were Jim Curry. Members in attendence were Art Lewis, Brown, president; and Diane Mortensen,

Craig Ladd, Rick Curry, John Weigle, secretary. The meeting was called to or-

CIPCUG Board of Directors held its Helen Long, Andy Toth, and Toby Scott. der by Immediate past president Rick

*(Continued on page 9)* 

## **More on Office 2013 ...**

#### *(Continued from page 7)*

more. They've moved things around, puter, your laptop," Scot said. there's some streamlining and some other robust, more power-packed program."

transformed."

Shalkey said, you'll have the opportunity battery life will be short for that tablet. to replace your current Office or add to it. Be sure to pick the "add" option, **not** re-ro interface but noted that not all the place Office. Scott added that the installa-icons are alike. The ones for Office are tion will change file associations, so much less distinctive than the others. when you uninstall the preview when it expires, run the Repair option on your plates that don't require that a browser be current version of Office to change the opened. Shalkey opened a calendar temfile associations back or the computer plate to show how easy it is to change will say it has no program to open your pictures and fonts and to add information Office files.

Shalkey said Office 2013 will work It might work in Vista, but he's not sure. store it, click Ctrl+F1 again. It's not clear if it will work with Android date has been set.

online apps, a Microsoft video said.

also opens a new screen clipper that lets sync and select the Folder Synchronizacluding Outlook messages, spreadsheets the PDF. and Word documents — in OneNote, he said. If you embed the documents in One-your computer, Scott said. Note, the embedded documents are autoinal document.

"Everything is designed to work to-files, too. Scott suggested that anyone *and Office).* 

much that 2010 had, plus a whole bunch and it all works on your tablet, your com- vert download the preview version of gether. All the data migrates seamlessly, with Works documents they want to con-

things done, but essentially it's a more will have two versions. Surface RT will Microsoft's introductory video calls 8. Intel is developing a new chip that will 2013 "the Office you know and trust be used for the second version, which When you install the preview version, to run, although there's speculation that Microsoft's coming Surface tablets run a stripped-down version of Windows will allow the full version of Windows 8

Shalkey showed the Windows 8 Met-

The new Word includes many temto the square for any date.

sion for Macs is planned, but no release computer or both, although saving to both When the 2013 OneNote is open, it mouse-click on the folder you want to users mark portions of their screen and tion option. You can also pick from a save them directly to OneNote. This is a variety of formats to save a file in. Word www.microsoft.com/office/preview/en great feature if you're planning a trip or files can be saved as PDFs and Publisher some other event because you can save will allow users to open and edit PDFs, information from many locations — in-depending on the settings of the creator of requires a second save function. You can folder with your cloud storage. Just right-have."

SkyDrive installs its own sync icon on *need a SkyDrive account.* 

matically updated as you change the orig-save files as Works documents, which *was recommended by Shalkey; lots of*  probably means that it will open Works *information on all versions of Windows* 

2013, convert the Works files and save them to their hard drives.

Office 2013 provides a way to save a file without macros to send to people who don't need them. That way, users can keep a version of a file with macros and send one without them to others.

with Windows 7 and 8, but not with XP. face can be hidden with Ctrl+F1. To re- need to be edited because not all email phones or iPhones. Microsoft says a ver-the choice of saving to the cloud, to your first and last name, Scott and Shalkey He also showed that the ribbon inter-done with last names. Some entries will When you save a document you have a lot easier than having to type in every Excel has a new automatic fill feature that impressed many people. The demo showed a list of email addresses, many of which were in the format firstname.lastname@somedomain. Users who want a list of first and last names can go to the next column and type the first name of the first entry and go to the next row and type first name of that entry. At that point, Excel determines what you're doing and fills in the first names for all the other listings. The same thing can be address are in the same format, but that's said.

If you don't have Office on a device, however, save all your documents to your chart making, Scott noted, adding, "It you can view and edit documents with the My Documents folder and then sync that uses intelligence on the data you already Excel also offers data analysis and

#### *On the Net:*

*General information: http://*

*Download the trial version: http:// www.microsoft.com/office/preview/en (the site links refers to Office 365, not 2013, but the links are correct; you will* 

Shalkey said Office 2013 can also *dows: http://www.winsupersite.com. (it Paul Thurrott's Supersite for Win-*

# **We'll celebrate our anniversary in September**

## **By Helen Long**

Coming attraction — In September we will be celebrating the club's 25th anniversary with coffee, cake, and CIPCUG history. Bring your favorite reminder of ber we will be celebrating the club's 25th anniversary with coffee, cake, and CIPCUG CIPCUG, and we will see who has the best tale to remember. I will have a signup sheet at the Registration Desk. We already have 13 people signed up. More details will be available at the August meeting.

A very handy tip! from Art Lewis:

Q: My MS Word icon disappeared from the desktop and from the All Programs as well as those for MS Office 2007 and MS Excel, but PowerPoint was

## **Bits & Bytes**

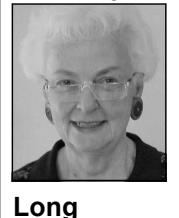

How can I get them back?

your MS missing program icons.

with what software to put on the new 16 Java 6 and Visual Studio 2010. GB thumb drive the club will be selling It is still a bargain at \$20. soon. He will ask for suggestions at the August meeting. If you have a favorite **SPYWARE PROGRAMS LATELY?** 

OK as was everything in that has not been on before, please let him My Documents folder. know about it at the meeting in August.

 A: Go to Control Pan-jaded by our problem with the el > System & Security > book. Overlooking the problem with the Programs > Uninstall or author's decision to save money by com-Change a program. Look bining two books, "The Secret Guide to for MS Office Profes-Computers" is still one of the best and sional 207 and click on most informative books on computers. Change > Repair. This should return all This updated version includes Windows Toby would appreciate some help Firefox, Chrome, Gmail, Yahoo Mail, Art Lewis still has some "Secret Guide to Computers" if you haven't been 7. iPad, Office 2010, Internet Explorer 9,

**HAVE YOU RUN YOUR ANTI-**

# **More on minutes ...**

#### *(Continued from page 8)*

**Treasurer's Report:** Art Lewis presented CIPCUG's proposed next year's budget. If there are no changes, the club could be down \$2,000. Toby Scott stated that two of the club's projectors are old and at some point will need to be replaced. No action was taken on the budget.

**New Flash Drives:** grams and will ask members for sugges-those who may be interested in lunch. of listing ourselves with Acorn, Happentions at this month's meeting.

**CIPCUG's 25th Anniversary Event:**  how many people to expect. The  $25<sup>th</sup>$  anniversary Event is scheduled for September 22, 2012, and will be the The Outer Edge, is costing \$3,500 a year meeting was adjourned.

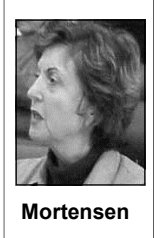

putting together the event's allow for color. publicity targeting the pub-

**TOE:** CIPCUG's monthly newsletter,

regular meeting for Sep-to produce. Board members agreed it was tember. Announcements time to consider making TOE online onwill be in TOE for August ly. With CIPCUG's dwindling memberand September. The com-ship, we need at least 200 copies to retain mittee is diligently working the club's nonprofit bulk mail rate. Benelining up all that is required fits of going to electronic-only publishing before the event. Jim is would eliminate significant expenses and

he is able to purchase in quantity 16 G about the great benefits CIPCUG offers mentioned to increase membership. Kingston Flash drives at \$12 each and its members. After the meeting, anyone Those discussed were putting on SIGs in suggested the club sell them for \$20, who would like to join others for lunch at public places to generate interest and gain which would include quality freeware Texas Cattle Company, not far from the free advertising from the various venues. programs. Toby and Bob de Violini are club's location, will be welcome. A sign-School campuses and libraries were other working on the selection of software pro-up sheet will be on the back table for suggestions as well as doing a better job lic's interest in coming and learning declining membership, more ideas were The restaurant is requesting a count of ings papers. Another was adding more **New members:** Due to CIPCUG's online notifications such as meetup.com.

There being no further business, the

# **Be sure to keep your anti-malware programs up to date and run regular scans.**

**By** 

## CIPCUG news and events

**STAN 13** 

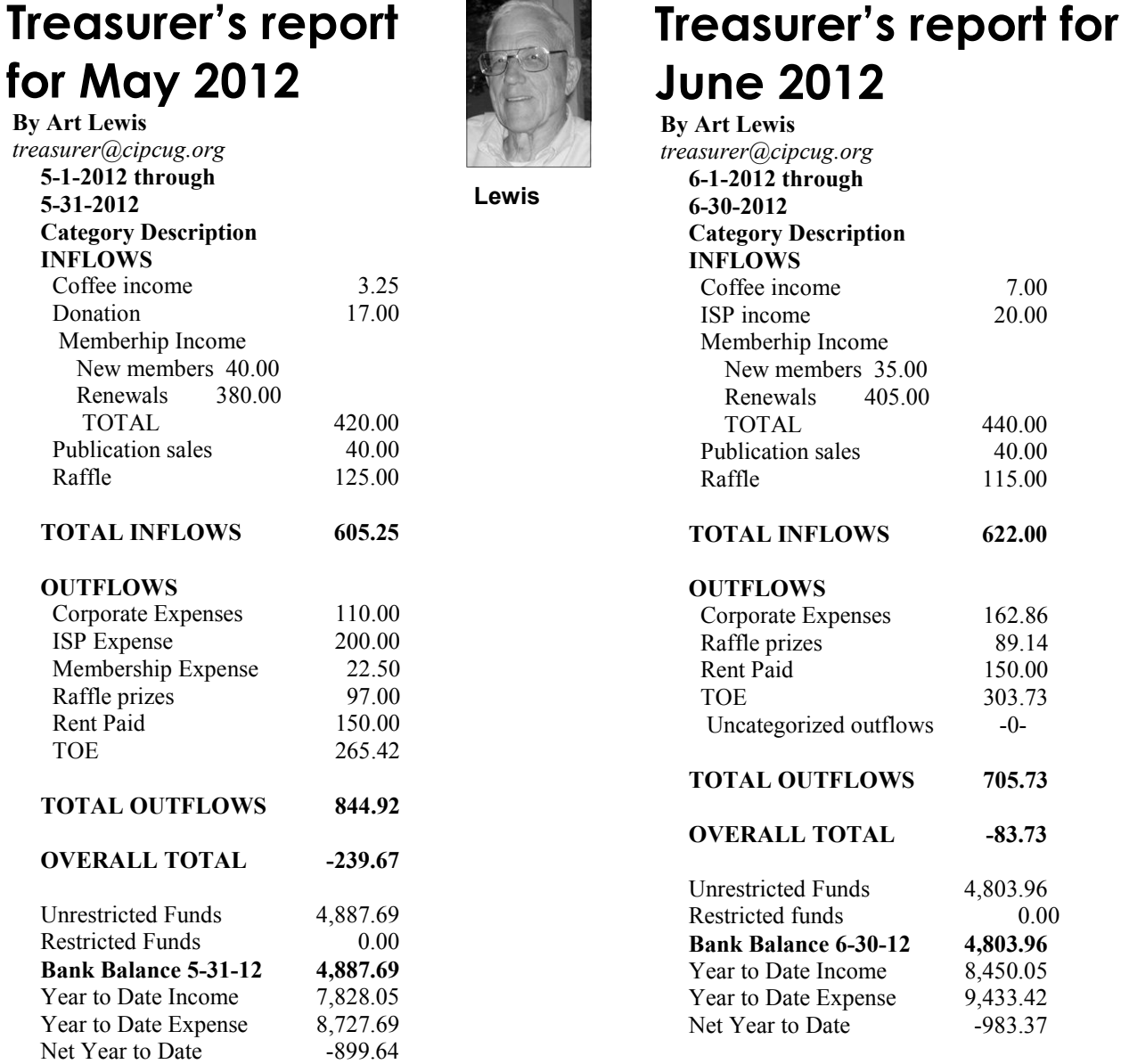

# **Annual Report FY 2011-2012**

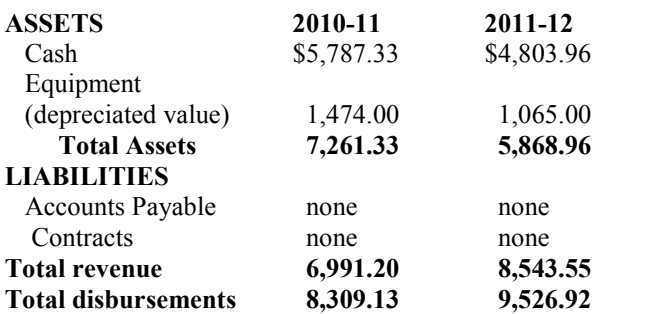

Cash Assets decreased \$983.37 and Total Revenue was less

than Total Disbursements by the amount, lower than the planned expenditure of \$1,000 in accumulated funds by \$16.63. Membership income was \$110.00 less and Raffle income was \$64.00 less than anticipated. The remaining decrease fell in lower Donations and Software Sales income. We spent \$587.00 more than budgeted for Corporate, but did not spend any budgeted funds for Equipment. Annual fixed expense for Insurance, Rent and TOE amounted \$6,176.00, while our primary source of income was \$4,890.00 from our declining Membership. Equipment (depreciated value) decreased \$409.00 and Total *(Continued on page 11)* 

# **Certificate authorities help keep you secure**

**By Rick Curry**  *trindflo@cipcug.org* 

W hat is a certificate authori-<br>ty?<br>this question came up<br>in our last meeting, and I<br>thought I'd take a stab at explaining it. ty? This question came up in our last meeting, and I

Not surprisingly, a certificate authority (or CA) issues certificates, begging the question "What is a certificate?" A certificate is a secure, tamper-resistant packet of information that most importantly contains a public key. It also contains an expiration date, a signature, and some other details.

Keys (specifically asymmetric keys) are used to conduct secure communication. They come in pairs: one public key and one private key. A message can be encrypted with the public key and decrypted with the private key, or the reverse: encrypted with the private key and decrypted with public key. You cannot use the same key to both encrypt and decrypt. Once you use a public key to encrypt a message, only the holder of the private key can decrypt the message. Nearly all modern commerce uses these keys to secure transactions, even commerce that does not travel over the Internet.

As an example of how these keys are used, imagine you would like to conduct a confidential discussion about your bank balance with your bank. Your bank could send you its public key, which you would then use to encrypt any typing or clicking you do in your Web browser that is sent to the bank. Only your bank has the private key, so only the bank can decrypt

**All keys have lifetimes measured in single-digit years, or much less, to allow for people getting careless with the secret private key or the outside chance that some evil genius might find a way to compromise the keys much more quickly.** 

your messages and see your passwords, phrase "tamper-resistant" earlier. Given pins, account transfer requests, etc. This is the fundamental mechanism of an HTTPS connection. It is slightly more predicted to take hundreds of years to complicated: Your browser generates a compromise. You will occasionally read temporary key on your machine and reports of keys being compromised, brosends this to the bank so the bank can ken, or "factored" (because the keys are encrypt what it sends back and only you based on prime numbers) in less time. can read it (this is the symmetric key in These are poorly generated keys (one of SSL if you would like to read up on it the prime numbers is small) made intenfurther).

bank but really you are talking to a crimi-to be a sitting target. nal? The criminal sends you his public cate authority certifies that the public key

the bank just sent you really does belong to the bank. So assuming the bank has done its job of protecting its private key properly, only it can read the encrypted messages you send it.

You may be wondering about a "man in the middle" attack against the certificate authority. It turns out the public keys for all the major certificate authorities come pre-registered in your browser in the form of certificates. If you require special certificates issued by your company, a government agency, or some other entity, then you would need to add those certificates to your browser or you will receive a warning or the browser may even refuse to connect.

**The "man in the middle" attack:**  Still, part of the art in generating keys is What if you think you are talking to your to make sure they do not last long enough You may have noticed I used the enough time, a pair of keys can become compromised. Properly formed keys are tionally weak for research purposes.

key, then connects to your bank and re-single-digit years, or much less, to allow lays all the information you are sending for people getting careless with the secret to the bank, and relays all the information private key or the outside chance that the bank is sending you, recording it all some evil genius might find a way to for later use. Finally I am getting to what compromise the keys much more quickly. a certificate authority does. The certifi-A certificate authority will acknowledge So all keys have lifetimes measured in *(Continued on page 12)* 

## **More on Annual report ...**

#### *(Continued from page 10)*

debt, long-term liabilities or long-term contracts.

CIPCUG still needs to find additional sources of income in order to cvontinue to provide a significant level of service to its membership.

Assets decreased \$1,392.37 during the year. CIPCUG has no *records of the corporation and is believed to fairly represent its finan-This report has been prepared without audit from the books and cial condition as of June 30, 2012. CIPCUG books are available for inspection by members on written request to the treasurer. CIPCUG records are audied biennially in the odd years.* 

> **Arthur V. Lewis Jr. Treasurer July 28, 2012**

# **More on future of TOE ...**

### *(Continued from page 1)*

200 barrier pretty soon. First-class going to be able to continue to mail sent to specific ZIP codes. Unless we tiered membership where members most grateful. want to increase dues to over \$50 per could pay for first-class paper copies ship within the year.

obviously going to drop through the ies. But the reality is that we are not doubt many would opt for that. We know that many members like members that would mean a triple in we would be most appreciative. having the paper copy, and the board postage, a double for color printing

has continued to support mailing cop- and a premium for small quantities. I

postage is prohibitively expensive; out copies before meetings for long. could increase our membership. The rates would nearly triple. Most issues We could print copies and hand them board has attempted to do so but are about 4 ounces. The current cost out at meetings, or just resort to simply has not thought of a way to for TOE as we currently receive it is online copies and let those who want stop the slow leak in membership. If at least \$1.10 per issue. We are cur-paper copies print them themselves. anyone in the membership has ideas rently paying only 21.4 to 35.6 cents Most computer clubs have already and is willing to put in the work to per copy, depending on the numbers gone the latter route. Having a two-make them happen, we would be We would avoid all this if we

year, we can't afford first-class. The or elect to save money via electronic of maneuvering room. Unless somelast time we had a dues increase we copies has its own problems. If TOE thing drastic changes, we'll be forced lost about 20 percent of our member-were electronic only, we'd definitely to convert TOE to electronic only. If want to do it in color. For upper-tier any member has an alternative idea, The board has pretty much run out

 **— Toby Scott**

## **More on certificate authorities ...**

#### *(Continued from page 11)*

limited time. It is the bank's job to create an HTTPS connection at all. a new certificate/key pair and register it this important piece of business. A small over a key (a process called social engi-user needed to manually remove the cercompany doing e-commerce on the Web neering that really is a modern phrase to tificates.) might forget. When you receive a warn-describe a con-job). ing that a certificate has expired, you are taking a chance if you elect to proceed Notar, the exploit has been called an act keys tells anyone who is interested what with the transaction. How much new in- of cyberwarfare and is believed by some the public key is and keeps the private formation are you sending? How badly to have been perpetrated by the Iranian key a secret. If you generate a pair of could a criminal harm you by copying government. The breach occurred in July keys on a computer with a weak passeverything you typed?

ties that come pre-registered in your for bankruptcy and was liquidated. This is entity can locate and copy your secret browser also expire. Generally you get not the first or last problem with certifi- private key. the latest batch every time your browser cate authorities getting conned, but it updates. Microsoft updates also provide certainly was the worst. Notable issues in porary keys generated by your browser, certificate refresh updates. If you attempt the case of DigiNotar are how long it as those keys are not written to the disk. to conduct financial transactions using a took for the problem to be reported (it is But good passwords are always a good really old browser on a really old system not clear the company would have ever idea. (first of all: shame on you), you may find revealed the compromise on its own), the

your bank's certificate/key for only a expired, and you will not be able to form the significance of the entities affected with the certificate authority before the Toby adds, the most realistic danger we and how it revealed the difficulties in old certificate expires. Your bank can face these days is that a criminal might revoking those certificates in the Safari generally be counted on to take care of talk the certificate authority into handing browser and with MAC OS X (where the the certificate authority certificates have number of fraudulent certificates issued, This system works so well that, as crosoft, Skype, Yahoo and many others), (Google, CIA, Mossad, Equifax, Mi-

The certificates for certificate authori-ber. Within a month, the company filed keys is nearly worthless because a hostile In the well-published case of Digi-pair of keys. The person generating the 2011 but was not reported until Septem-word or no password at all, the pair of As an aside, anyone can generate a

This is not as big a deal with the tem-

Happy (and safe) computing

Back up, back up, back up … and test the backup to be sure it worked.

## Membership report:

## **Is it time to renew? By Ken Church**

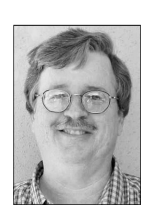

**email address:** *membership@cipcug.org*

**CHURCH** 

Welcome — New Members: Wanted — bring a friend.

Attendance at the July 2012 general meeting: 44 members and guests

Total membership: 178

## **MEMBER RENEWAL INFORMATION**

\$30 for single membership, \$35 for two or more family membership.

## **NEW MEMBER INFORMATION**

\$40 first year for single membership, \$55 first year for two or more family membership in same household.

Please send your payment to:

## **CIPCUG MEMBERSHIP P.O. BOX 51354 OXNARD, CA 93031-1354**

Or bring your payment to the sign-in table at the Aug. 25, 2012, meeting.

## **June 2012 renewals payment due:**

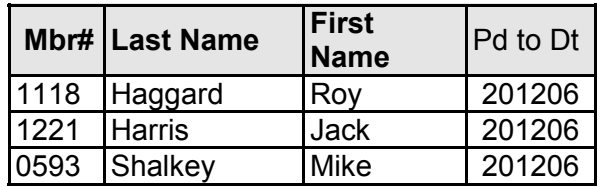

## **July 2012 renewals payment due:**

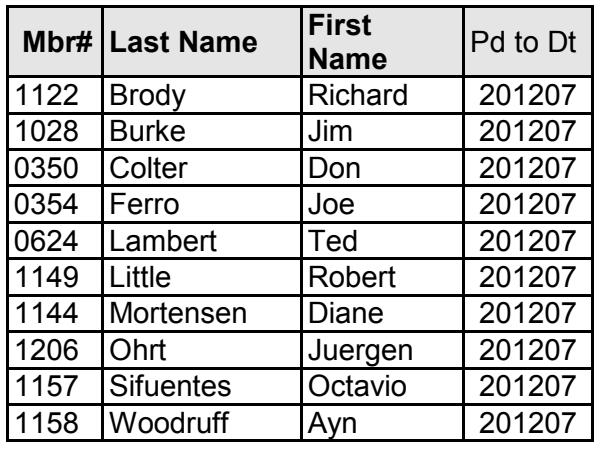

## **August 2012 renewals payment due:**

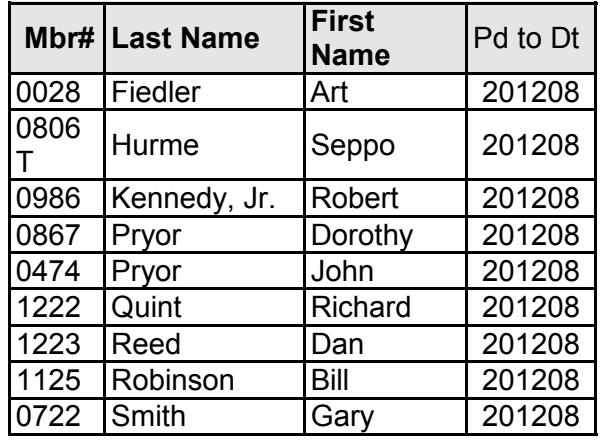

## **2012 contributors to The Outer Edge**

*Your name can appear here, too. Share your knowledge with other members by sending an article, letters or computer tips to editor@cipcug.org.* 

## **CIPCUG MEMBERS**

Ken Church Rick Curry Bob de Violini Craig Ladd Art Lewis Helen Long Diane Mortensen Toby Scott

Michael Shalkey Rick Smith Andy Toth Jim Thornton Bill Wayson John Weigle

## **OTHERS**

Nancy DeMarte (APCUG) Rick Eblaw (APCUG) Larry Mobbs (APCUG) Leo Notenboom (APCUG) John Somers (APCUG) Judy Taylour (APCUG)

# **I yogi, you yogi, we all yogi with iYogi**

**By Rick Smith** 

*rants@vcmail.net* 

GON The British are coming,<br>
The British are coming"<br>
was the call that went<br>
out on April 18, 1775,<br>
by Paul Revere. Well, not really. What he The British are coming" was the call that went out on April 18, 1775,

really said was the "The regulars are coming." Nobody really

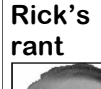

**Smith** 

cares, but I had to correct myself or else I'll have to sit through another lecture from Toby Scot about my historical errors.

 On Feb. 1, 1967, the call went out, "the Indians are coming, The Indians are coming" in Hollywood in Season 5, Episode 20 of "The Beverly Hillbillies"

by none other than Granny Clampett. Here's what happened: *Granny is worried about an Indian attack on their land,* 

*Little Fox, come to talk and visit with Jed*  likes to label itself. *and Jethro. But Granny is still expecting happens before Jed and Jethro arrive*  6,000 technology staff on its global deliv*home, and they see the effects of it, think-*ery platform, iMantra.In May 2012, iYo*when she needed him.* 

move on.

"The Indians are coming, the Indians

after hearing about a problem on the are coming" is the call that I, your hum*land. However, all it is, is a boundary*  ble opinionater, am calling out. And you *dispute, which can be easily solved. But*  better look out because they may get you *Drysdale is worried about losing the*  like they've gotten so many of us in the *Clampett land, and Granny is worried*  past few years under the guise of *about an attack, especially when she*  "technical support." Leading the charge is *hears they are visiting Beverly Hills.*  a company called iYogi, which I'd like to However, the two Native Americans who focus on today. Here's some background *visit, Chief Running Wolf and his son,*  info on the "Good Karma" company as it

*a full attack. Drysdale arranges for a*  firm based in Gurgaon, India. iYogi was *fake attack to occur to satisfy Granny so*  co-founded by Uday Challu and Vishal *she doesn't go back home. The attack*  Dhar in 2007. iYogi deploys more than *ing Granny did this to keep from admit-*gi launched a comprehensive "Digital *ting she was wrong. Granny, having lived*  Home Plan" for consumers that offers *through the ""attack" is visited by a man,*  tech support for setting up, installing, *John Wayne, and asks him where he was*  diagnosing and repairomg of up to three Ahh, those were the days, but let's home. For a monthly fee of \$29.99, subiYogi is a remote technical support computers and connected devices in the scribers will get unlimited access to iYo-

*(Continued on page 15)* 

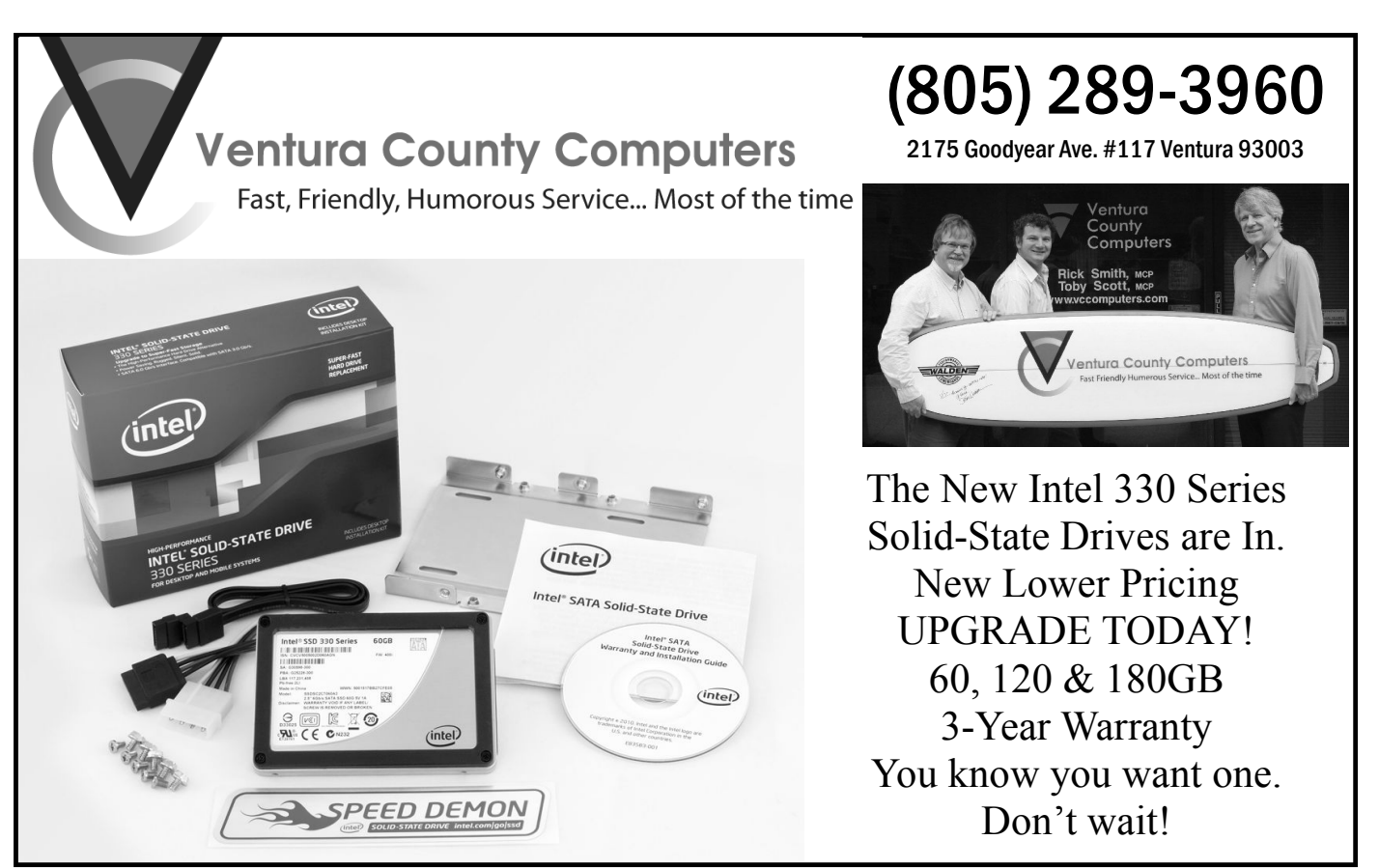

#### *(Continued from page 14)*

gi's technical experts, who will provide 24/7 support for any number of computer and related peripheral issues.

Thanks again to Wikipedia for the info. Now that you know who they are, let me do my best to sound the alarm. "STAY AWAY FROM THIS COMPANY" unless, of course, you're one of those kinky individuals who likes to be abused. In that case, go ahead, have at it. But for the rest of us, let me tell you why you should steer clear.

 In the past week I have encountered two clients who have had experience with the Indian menace known as iYogi. Both clients paid money for nothing, and both had to pay a local company to easily fix the problem for a quarter of the price. One of them is a member of the fine organization CIPCUG. I'll leave it up to that person to decide if he or she wants to divulge his or her identity. iYogi provides remote control tech support for a number of companies that either don't support their products or really don't want to help you after the warranty runs out. These include hardware manufactures but mostly antivirus software providers such as AVG, Avast, Kaspersky and the list goes on. One of the companies that doesn't use iYogi is Symantec, provider of the Norton Antivirus. It has its support team. You get what you pay for, I always say. Anyway, hundreds, if not thousands, of hapless individuals get sent to this company when they call for help with an issue. Avast seems to be the worst in sending people to this company, even though one customer reported iYogi tries to sell MacAfee Antivirus for \$169 and says Avast is crap. Go figure. When you call, the representative offers to help and asks you to let allow remote access to your PC. The person then downloads the iYogi client, which on a new, 1-week-old Windows 7 PC told the user she had 10,000 errors. The representative then offers you a one- or two-year support contract to "fix the issue" even if the issue you have can't be "fixed" by them. So for \$169 they go to work and by most accounts do more harm than good. One user reported that the company took out a two-year charge on the credit card instead of a one-year charge. I am listing below some of the complaints filed on iYogi's own website. The common theme from all of them was that once the company had your money, if you wanted the 100 percent guaranteed satisfaction or your money back you faced long hold times, multiple hard-to-understand people to talk to, multiple disconnections and flat out misdirection and insistence that you're the problem, not them. Oh, I almost forgot. When their techs aren't busy screwing up somebody's PC they make random calls drumming up business. Take a look at some on the examples I have below. All of these are available on iYogi's website under complaints. Some were edited for space.

## **iyogi making random calls ?**

This guy (Indian from the accent) calls me and immediately starts to tell me that my computer has serious software issues. This is news to me, I had just finished a McAfee scan and was using it at the time. We went on again how my computer was seriously infected by damaging software. I explained to this "tech/marketer" that there *(Continued on page 16)* 

**Members' classified ads**  Classified ads are free to 20UX300%20Plain%

members. Each ad is limited 20Paper%20Fax% to 105 characters, including spaces and to one ad per member per month. Copy has TOE (editor@cipcug.org), within the week after the regular meeting. Otherwise, the ad is held to the following month.

## **Free**

### **For sale**

I have the following Free/For Sale (contribution to CIP-CUG): One SHARP UX-300 FAX machine with Handset

to be to John Weigle, editor of I have the following For Sale 20Machine.pdf — David Minkin (contribution to CIPCUG): 2 each Microsoft Mouse, \$2 each Internet Scrollin Mouse (COMP USA), \$2 Video Selector Switch (5 inputs/2 outputs), \$5 — David Minkin

Manual (.pdf) http:// pdf.textfiles.com/manuals/ FAXMACHINES/Sharp%

## **Wanted**

## **Other categories as needed**

### **The Outer Edge is printed and prepared for mailing by:**

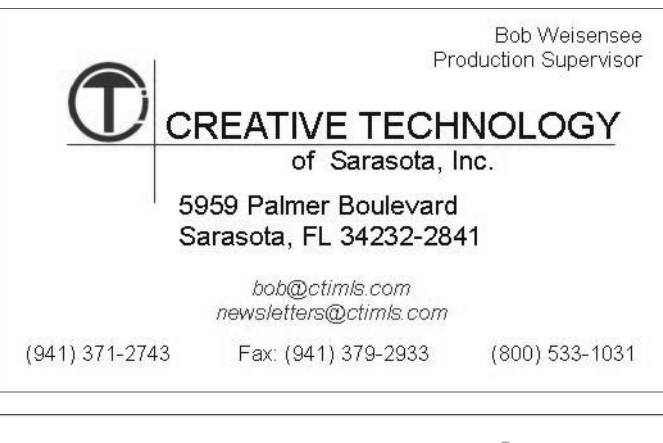

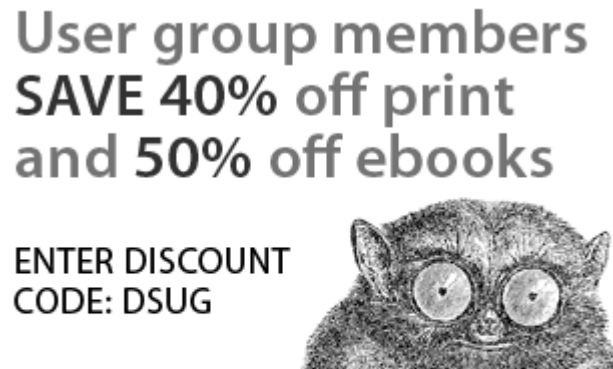

Spreading the knowledge of innovators

O'REILLY

orellly.com

### *(Continued from page 15)*

is only one way they could know this, **er. They will lie to you.**  ie, they have infected my system with reporting software. I have no idea printing issue. The tech told her that puter. So anyways, iYogi scanned my how they obtained my home phone he would need to connect to her com- computer and said the viruses had number, I don't use it for any busi- puter, and once he was connected he returned and that I needed to purness online.

and have called them 3 times (30 finally smart enough to shutdown her minutes between calls) on their push computer and hang up on him. The to call icon. It's been 2 hours and NO only issue was that her default printer thought it was performing fine. No call backs to help me ... I Yogi is not needed to be switched. These guys problems. So I decided to 'purchase' a good company to do business with are a scam!!! and I would like a refund

## **Mislead**

Webroot representative about issues due to I Yogi's tech for AVG Security told me my computer would be so with the program and a virus that had software program. attached to my laptop and got a gentleman who said he could correct the virus after he was allowed into my tomer of CA security trough my cable was over, I noticed the next day that system ... DID NOT correct the situa- provider I had a problem and made my computer was not any faster and tion and created more was the end the mistake of goggling the number maybe even a bit slower. Since I purresult. He tried to sell me on a \$200+ for ca. I was connected to I yogi who chased AVAST in March of last year technician to correct the virus. I am said The only way to fix the problem my computer has not only been very upset now with Webroot and feel was to pay 169.00. I said I never paid worse, but several 'pop-ups' come up very deceived by iYogi for not saying before and that I was a customer of on each boot up they were not with Webroot

## **Can't get my refund!**

my computer. I kept telling them I had ised to me since Jan 4 a bad virus & they did not fix it (I ended up having to replace a hard drive that was less than 2 years old be- are incapable off. had to go to anoth- ly dishonest or just really incompecause of it) They promised to issue er service who fixed the YOGI in-tent! me a full refund (\$169.99) on April 13, duced problems. Today i try to con-2012. As of today (06/17/12) I have tact Yogi for a refund and they disap- find one positive post. — Rick still not received my money! I have pear. called repeatedly & each time they say the money will be refunded in 5 to 7 business days!! REALLY?!?! This is online, thinking that I had contact out- could own a computer without the a scam!!!!!!!!!

## **ing tech support call**

support. After the call ended and after nailed down, they admitted no affilia- elitist in the US, we really dont think your tech remoted in to diagnose my tion. They insisted they could remove their is a product or service outside computer, I noticed that iYogi search Norton, but kept leading me on, until I our borders that deserve our attenhad been installed as an add-on to finally put my foot down. explorer and my home page was changed to your search page. I did not authorize those changes and was last few weeks from iYogi, saying that unaware they were even being made. my computer submitted an alert, I saved me so much time and money Very dishonest of your company. I will finally decided to let iYogi take anoth- in service and product. i applaud NEVER use you again.

**POOR SERVICE Don't buy iYogi** her \$250 to fix her computer or she through them for a discounted price I was on hold 45 mins, I hung up would not be able to print. She was of 209.99

## **Business Owner**

## **REFUND**

IYogi technical support messed up trying to get a refund that was prom-Ca. They took my money and did a poor job in fixing my pc. Now I am favorite. — Rick

## **ripped off again**

## **The Iyogi Bait and Switch**

Unwanted changes made dur- was having a hard time uninstalling NEERs in their field, not just techni-On 6-28-2012 I called for tech that they support Norton, but when because the are humble. We are so sourced tech support for Norton. I support of i yogi. they are ENGI-Norton. These people kept saying cians. And they will rarely tell you that

## **Big scam!**

After receiving numerous calls the get us far now. er look at my computer. I had pur-

**Don't let them on your comput-**chased a one-year subscription in HP sent my mom to iyogi for a several serious viruses on my comsaid he was going to have to charge chase this MacAfee virus protection September when iyogi told me I had

## **Ethical company?**

I thought I was speaking with a had to pay over \$250 to get it fixed all top. It took over TWO hours. They I had to take it in to get fixed and 'captured' my computer AND my lap-First IYogi is deceitful. I am a cus-going into my two computers. After it I used AVAST for a few years and AVAST. Big mistake, I Was sent to their tech support, IYOGI. They much faster I would not recognize it! I watched them almost the whole time

And finally folks, this next one is my

## **All Around Dreadful, Spans several categories of bad**

I was ripped off for a service they these people! I can't tell if they're real-I repeat, do NOT do business with

Now, to be "fair and balanced," I did

## **i yogi**

I somehow found myself chatting computer savy but i dont believe i i yogi is the best!!!!! i am quite tion. That same isolationist policy didnt get us far in WWII and it wont

i yogi is a great company and has *(Continued on page 17)* 

# **Windows users might like these programs**

## **By Bill By By Wayson**

*bwayson@gmail.com* 

M ost of my discussions of<br>
open source software re-<br>
volve around Linux, which<br>
is understandable. After<br>
all, there is a huge number of open source open source software revolve around Linux, which is understandable. After applications available for Linux, and the Linux ecosystem itself is primarily open

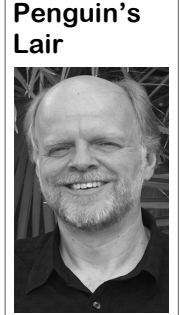

source. That doesn't mean you Windows users are out of luck in the open source world, for many such applications will run under Windows. This month I will survey a few open source projects for Windows that are not well-known, maybe unfamiliar to Windows users, but worthy of investigation.

**Wayson** 

## **Advanced Onion Router (advtor.sourceforge.net)**

The Onion Router, TOR, is a popular program that very effectively hides your identity as you surf the Web, and the Tor-Vidalia-Privoxy bundle makes installation easy on Windows computers. Advanced Onion Router, AOR, is an alternative project providing the same anonymity plus advanced features such as forcing use of AOR despite how individual programs are configured, faking identityrevealing headers, and much more.

## **Audacity**

## **audacity.sourceforge.net**

Audacity is a feature-filled and powerful audio-file editing tool. Use it to mix down multiple audio tracks into one or

## **More on Rick's rant ...**

## *(Continued from page 16)*

## them for their excellence. pam XXXXXXXXX

There's always one in every crowd, As you can see, the proof is the pudding. So heed my warning, good people.

"THE INDIANS ARE COMING, THE INDIANS ARE COMING" to a PC near you.

split one into many. It can record as well tures. as read and save many different formats, and has many features such as built-in audio effects, plugin support, virtually unlimited undo, and scheduled recording.

## **Classic Shell**

## **classicshell.sourceforge.net**

Have you moved on to Windows Vista or 7 but miss the old XP Explorer? Classic Shell adds back some XP features such as a classic start menu, a Windows Explorer toolbar, and other items abandoned after XP.

## **Create Synchronicity synchronicity.sourceforge.net**

backup and data synchronization tool. Use it to back up your important data or to synchronize your desktop data to your notebook before you head out of town.

### **Eraser**

## **eraser.heidi.ie**

Eraser is a tool for completely removing data from Windows disks by overwriting it several times with carefully selected patterns. But it goes further by erasing deleted file areas such as the languages. NTFS Master File Table and xFAT disk File Allocation Tables. You can also schedule your data removal in advance.

## **FOG**

## **www.fogproject.org**

method for creating backups — think Ghost. FOG provides a free alternative to Ghost as well as memory and disk tests, disk wiping, anti-virus scanning and task scheduling.

## **Freeplane**

## **www.freeplane.org**

Outlines are a popular tool for organizing your thoughts, projects, or speeches. Freeplane goes a step beyond outlining, using an organizational technique called mind mapping to more easily turn your thoughts and ideas into a visual representation useful for clarifying the big picture or making a presentation.

## **Hugin**

## **hugin.sourceforge.net**

Hugin is a powerful program specialized for creating and processing panoramic images from multiple individual pic-

## **Pingus X-Fi2 pingusxfi2.bplaced.net**

Create Synchronicity is a lightweight commands are necessary — I could find Pingus X-Fi2 is a port of the PC game Pingus, which is a based on the video puzzle game Lemmings. From the Pingus website — [t]he player takes command in the game of a bunch of small animals and has to guide them through levels. Since the animals walk on their own, the player can only influence them by giving them commands, like build a bridge, dig a hole or redirect all animals in the other direction. The goal of each level is to reach the exit, for this multiple combination of no mention of a Boss Key.

## **TurboCASH Accounting www.turbocashlive.com**

TurboCASH is an entry-level accounting application suitable for personal use and small businesses. It can run standalone or over a network, so the whole family can share one TurboCASH installation. It can be customized with scripts and plugins, and supports multiple

### **UltraDefrag**

## **ultradefrag.sourceforge.net**

Disk imaging and cloning is a popular the files are locked. It can process an en-UltraDefrag is a disk defragmenter that can defrag locked system files by running during the boot process before tire drive or individual or multiple files and folders from the command line or a GUI, either on demand or on a schedule. It supports filtering by name, degree of fragmentation, and size. You can set an execution timeout, after which it will stop defragging gracefully.

#### **WinDirStat**

#### **windirstat.info**

WinDirStat provides a very graphical disk usage statistics viewer and disk cleanup tool, simplifying the management of your disk usage. See your disk, file, and directory sizes in a tree listing as well as graphically in a tree map, similar to SequoiaView or Linux's KdirStat.

### **WinMerge**

## **winmerge.org**

WinMerge is a graphical tool that *(Continued on page 18)* 

# **Unsecured router can lead to big trouble**

**By Bob de Violini**  *rjddev@gmail.com* 

K, so there you are in your<br>
comfy chair in front of the<br>
new computer you *just* bought<br>
from your local friendly com-<br>
puter store owner who promises friendly comfy chair in front of the new computer you *just* bought from your local friendly comservice most of the time. You plunked down a few hundred bucks on your credit card, but, hey, it was worth it. Your older XP machine was getting on in age (7 years old is ancient to some folks in the computer world) and XP with all its updates was getting a little long in the tooth as well by having minor hiccups every so often, so it was time to get a new Windows 7 or 8 machine. The store owner gave it to you with all the latest updates from Microsoft and a few other companies whose non-bloatware programs were installed for you. It was now up to you to finish tweaking it to your liking; for example, by installing your browser of choice and updating all of the plug-ins and add-ons that you like to make the browser and the computer truly your own. Suddenly you hear a commotion outside followed by a crash at the front door and a flash-bang grenade being thrown into your house and detonating. "Oh my goodness, could my credit card payment to the computer merchant have been denied and he's coming to take back the computer?" you think while all that's going on. But then your tremendous amount of common sense prevails and you realize that's not

the case. What helps are the questions the anyone within range of it to use it to conwhelmed by all this, you deny the charg-but still within reach of the router's sigwith their apologies (and promises to set to maximum power. repair all the damage they caused) and proceed to go about your day-to-day life.

was caught on video by a local TV station all, can be defeated in a matter of a couthey had obtained based on threats that new hardware supports WPA2 for securi-Internet message boards. Right after the choices within WPA2 might look sometime of the raid. Later on, they figured Personal setting unless you're in a busianother nearby house.

unsecured) router was the key. It allowed

police are asking you such as why you nect to the Internet, and that's probably have been making threats against them on what the person who actually made the an Internet message board because they threats was counting on in order to not claim to have proof that the threats came get caught. In this case, the person probafrom your IP address. After being over-bly was somewhere in the neighborhood es, and the police realize their mistake nal. With more powerful routers these after investigating a little further at the days, the signal doesn't necessarily stay scene. You are released by the police within the house's walls, especially if it is

The above scenario might seem like a scheme and set the encryption protocol to tale from an overactive imagination, but AES, *not* TKIP. If your only choice for most of it actually happened! All because security on the router is WEP, or if WEP of an unsecure wireless router! The raid is your only choice because that's the *did* happen, but no one in the house was only security setting the wireless adapter tweaking a newly bought computer. on your computer supports, I recommend Some unfortunate folks in an Indiana you look for new hardware like a new town were rousted from their home by a router, wireless adapter, or both. WEP local SWAT team, and the entire incident security, while better than no security at that was invited along for the raid. The ple of minutes with one of the widely police were acting on a search warrant available tools on the Internet. Ensure the had been made against them on some ty. On some routers, the encryption raid, the police realized the threats were-thing like WPA2 Personal and WPA2 n't coming from those in the house at the Enterprise/Radius. You want the WPA2 out the threats had actually come from ness that uses a Radius server that doles So how did the innocent folks get puters. Some routers will then ask you to targeted in the first place? Their open (or choose the encryption scheme as either If you have a router that supports WPA2 security, you want to enable that out encryption keys for individual com-

*(Continued on page 19)* 

## **More on Lair ...**

#### *(Continued from page 17)*

displays the difference between the contents of two files or two folders and facilitates merging them. It supports side-by-open source in mind when shopping for discuss open source software for Winside comparison, difference highlighting, sion filtering.

As a Windows user, you do not have tives exist — the list above is just a small Tuesday, the 28th, 6:30 p.m. at Ventura happy computing.

thing you really like.

syntax highlighting, and regular expres-install a program and maybe find some-that may come up. See the CIPCUG web to buy or "borrow" all of the software you learn more about Linux and FOSS, come or Linux SIG to cover, drop me a line at might want. Many open source alterna-to the August Linux SIG meeting on bwayson@gmail.com. Until next month, sample. Much of this software is quite County Computers in Ventura. We will good and can hold its own when com-let our freshly installed Ubuntu 12.04 PC pared to commercial offerings. Keep upgrade its software to current versions, software. You can instantly download and dows, and ask and answer any questions If you have questions or would like to question or topic you would like the Lair site for more information. If you have a

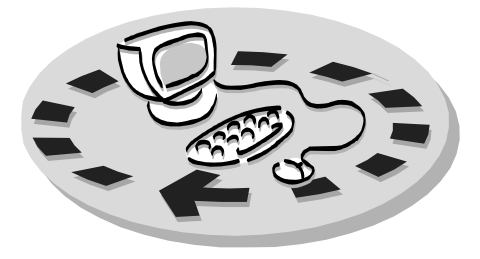

Every month, members of the Channel useful freeware programs. Islands PC Users Group have access to:

♦ The Outer Edge newsletter, which people who have similar interests. includes a list of members willing to help other members.

question-and-answer session and program members helping members. on new software or hardware.

♦ Special Interest Groups — special meetings held several times a month.

> ♦ Door prizes at the regular meeting. Other benefits include:

♦ Special user group discounts on books and software.

## **More on routers ...**

#### *(Continued from page 18)*

TKIP or AES. TKIP has been shown to be vulnerable for short periods of time to a certain decryption technique, so go with AES, which is much more robust. Once you've made the above selections you'll need to choose a password for the network that's between eight and 63 characters long. Remember, longer and widely varied with numbers and upper and lower case letters is better. After the password is set, write it down and keep it somewhere very safe, or enter it into a password storage program that keeps the passwords encrypted on a computer.

The other thing you can do with some of the routers made in the last couple of years is to adjust the power output settings. You only want enough power to get the signal to your computers inside the house or immediately outside the house like a backyard. If you can see your router's signal from a couple of houses down the street, it's too strong, even if it *is* encrypted. An easy way to see how far your signal goes in your neighborhood would be to take a laptop or smartphone along in a car and park the car a few doors down from yours. Turn on the laptop and its wireless adapter or enable the smartphone to be able to pick up wireless signals (not the same as cellular providers' 3G and 4G wireless features) and see if your network shows up on the list of available networks. If it does, cut down your signal strength. Please *do not do this from a moving car unless you're the passenger* since, besides being a safety hazard to those on the road, it is illegal in many states and municipalities.

For more info about the actual raid and what has since transpired, check out the following link. It has further links to other sites that have more info as well:

*http://arstechnica.com/tech-policy/2012/06/swat-team-throwsflashbangs-raids-wrong-home-due-to-open-wifi-network/*.

## Why join Channel Islands PC Users Group (CIPCUG)?

♦ A flash drive containing many

♦ A chance to make friends with

♦ The general meeting, featuring a The whole concept of user groups is ♦ The ability to put your knowledge to good use by helping other members. respectively.

> Please clip the coupon below and send with payment to CIPCUG-Membership, P.O. Box 51354, Oxnard, CA 93031-1354.

 Please make checks payable to CIPCUG.

## **Dues for new members**

Individual member, \$40.

Family membership (same address), \$55.

Renewals are \$30 and \$35 per year

TOE subscription only (in the U.S.), \$20.

## **CIPCUG E-MAIL ADDRESS**

Members who would like to have an email address through CIPCUG in the form of YourName@cipcug.org may obtain one for \$20 per year.

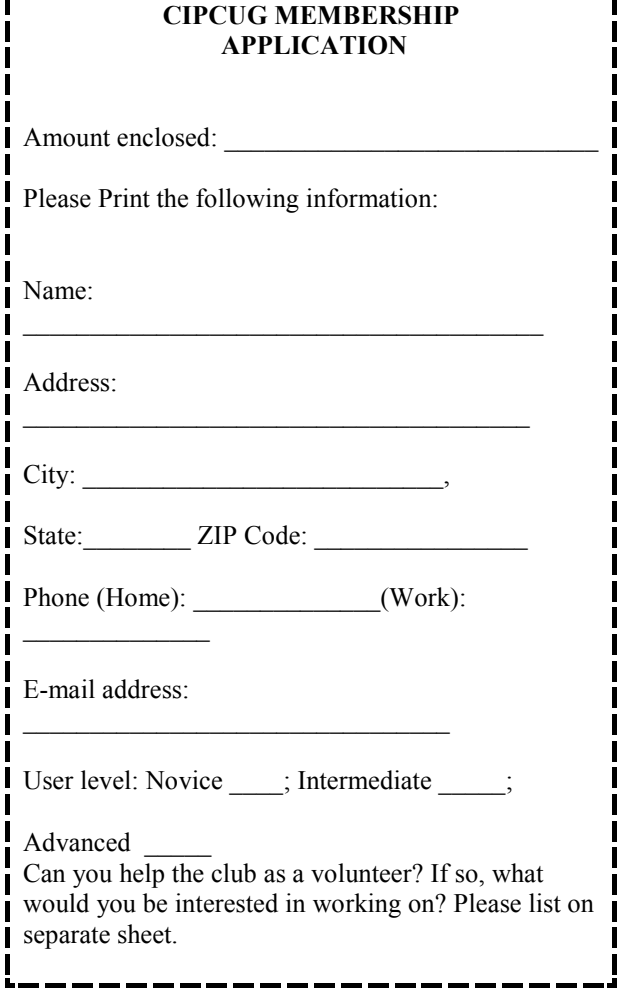

# **Channel Islands PC Users** *Group Inc.*

P.O.Box 51354 Oxnard, CA: 93031

NON-PROFIT U.S. POSTAGE PAID OXNARD. CA PERMIT NO. 1785

## **DATED MATERIAL Please Do Not Delay**

## **DUES REMINDER**

If the number above your name is 2012 AUGUST, your membership dues are payable in AUGUST 2012.

## AUGUST 2012 MEETING OF THE CHANNEL ISLANDS PC USERS GROUP

**The map shows the easiest route to the Boys & Girls Club, but if you prefer, you can take the Carmen Drive offramp to Ponderosa Drive, which leads to Temple Avenue.** 

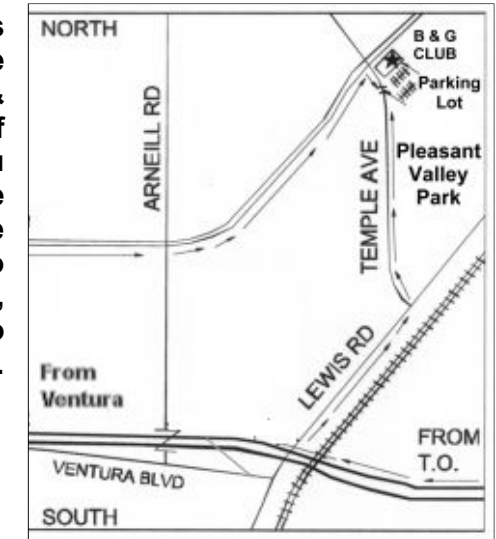

**Saturday morning, Aug. 25, at the Boys & Girls Club, 1500 Temple Ave. (Ponderosa Drive and Temple Avenue), Camarillo.** 

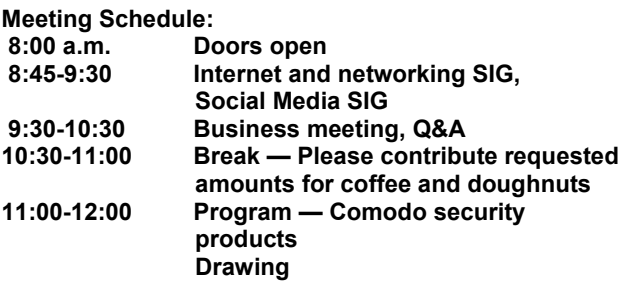